## **Detail-Ansichten Bilder-Set**

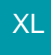

Es stehen Detail-Ansichten unter VERKAUF – STAMMDATEN - BILDER und innerhalb der Vorgänge für die Positionen zur Verfügung.

## **Detail-Ansicht: "akt. Bild"**

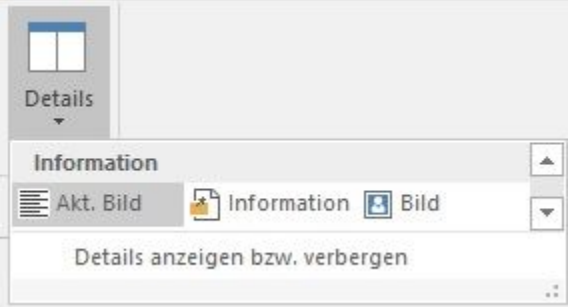

In diesem Detail sind die Felder

- Breite (in Pixel)
- Höhe (in Pixel)
- Dpi X-Achse
- Dpi Y-Achse
- Als Bildposition
- Adresse

bereits eingefügt und mit den Daten des Bildes gefüllt.

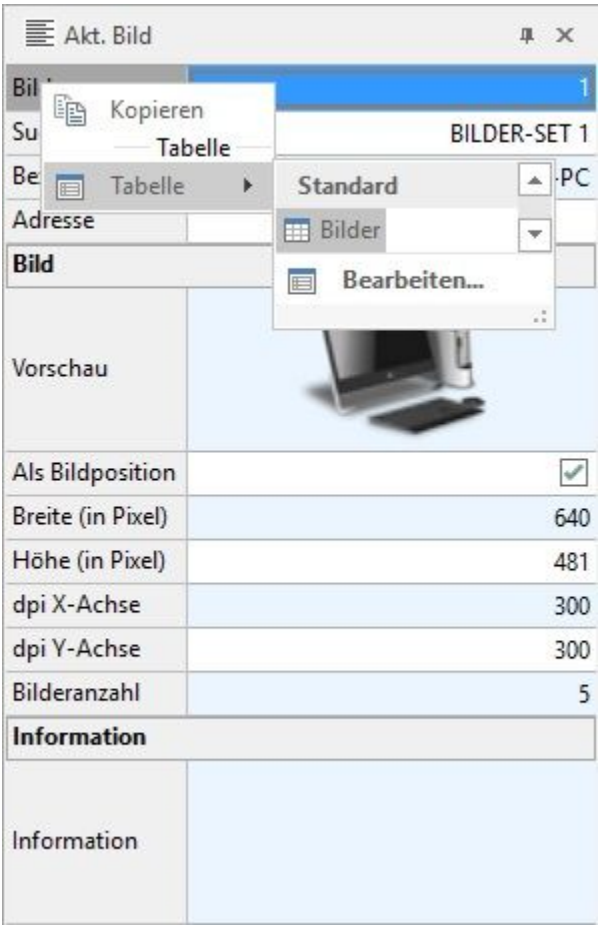

Weitere Felder können dieser Detail-Ansicht über Schaltfläche: TABELLE - BEARBEITEN hinzugefügt werden.

**Detail-Ansicht "Bild" (innerhalb eines Vorgangsdatensatzes im Register: "Positionen")**

Diese Detail-Ansicht ist im Aufbau gleich der Detail-Ansicht: "akt. Bild" der Bilderstammdaten.

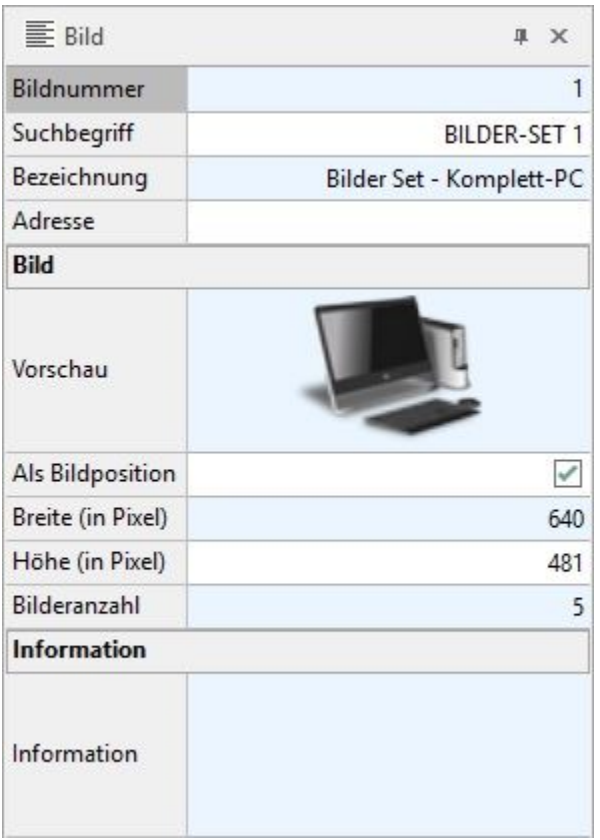

Bitte beachten Sie, dass es sich hierbei um eine eigenständige Detail-Ansicht handelt und daher nicht die gleichen Informationen enthält wie die Detail-Ansicht "akt. Bild".

## **Detail-Ansicht "Bild der Bildposition"**

Innerhalb eines Vorgangsdatensatzes im Register: "Positionen" steht die Detail-Ansicht: "Bild der Bildposition" zur Verfügung.

Diese Detail-Ansicht zeigt das Bild, dass in der gewählten Bildposition enthalten ist.

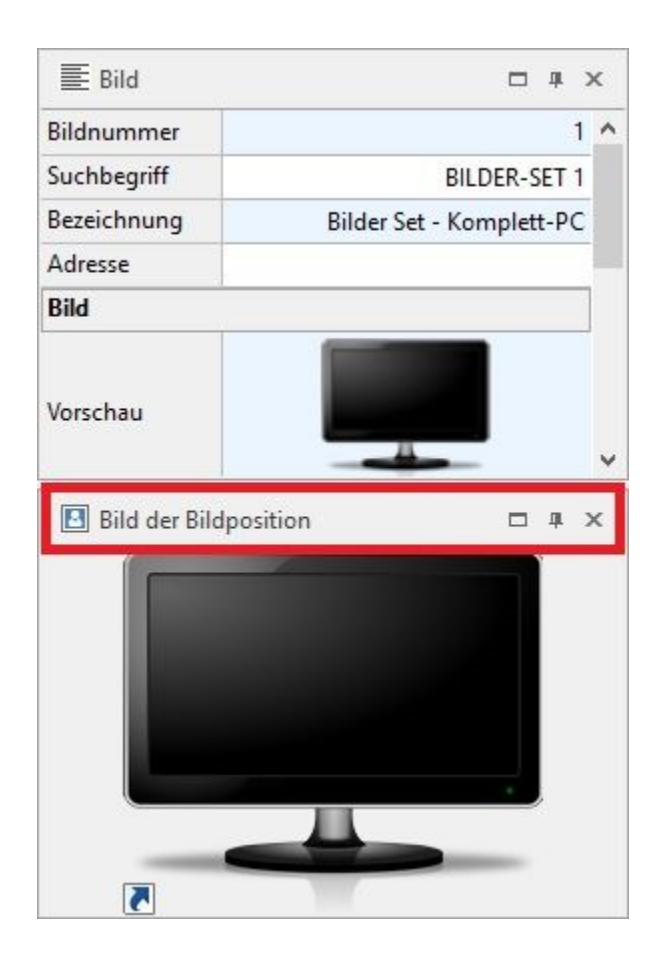